$\dots$ C\.ACE\.SQL\20211029.SF21SQL1001\SF21SQL1001\_20211118.sql 1 1 /\* \*\*\*\*\*\*\*\*\*\*\*\*\*\*\*\*\*\*\*\*\*\*\*\*\*\*\*\*\*\*\*\*\*\*\*\*\*\*\*\*\*\*\*\*\*\*\*\*\*\*\*\*\*\*\*\*\*\*\*\*\*\*\*\*\*\*\*\*\*\*\*\*\*\*\*\* 2 3 4 5 6 7 8 9 10 11 12 13 14 15 16 17 18 19 20 21 22 23 24 25 26 27 28 29 30 31 32 33 34 35 36 37 38 39 40 41 42 SELECT \* 43 FROM AP1. Vendors 44 45 LEFT JOIN AP1. Invoices 46 47 48 49 50 51 /\* \*\*\*\*\*\*\*\*\*\*\*\*\*\*\*\*\*\*\*\*\*\*\*\*\*\*\*\*\*\*\*\*\*\*\*\*\*\*\*\*\*\*\*\*\*\*\*\*\*\*\*\*\*\*\*\*\*\*\*\*\*\*\*\*\*\*\*\*\*\*\*\*\*\*\*\* 52 DATABASE ADMINISTRATION FUNDAMENTALS: INTRODUCTION TO STRUCTURED QUERY LANGUAGE SF21SQL1001, 2021/11/02 - 2021/12/09 https://folvera.commons.gc.cuny.edu/?cat=29 \*\*\*\*\*\*\*\*\*\*\*\*\*\*\*\*\*\*\*\*\*\*\*\*\*\*\*\*\*\*\*\*\*\*\*\*\*\*\*\*\*\*\*\*\*\*\*\*\*\*\*\*\*\*\*\*\*\*\*\*\*\*\*\*\*\*\*\*\*\*\*\*\*\*\*\*\*\* SESSION #6 (2021/11/18): CREATING DATABASE OBJECTS 1. Understanding data types 2. Creating, dropping and altering databases, schemata, tables and columns 3. Inserting values into tables and updating values 4. Differences between `DROP`, `TRUNCATE` and `DELETE` \*\*\*\*\*\*\*\*\*\*\*\*\*\*\*\*\*\*\*\*\*\*\*\*\*\*\*\*\*\*\*\*\*\*\*\*\*\*\*\*\*\*\*\*\*\*\*\*\*\*\*\*\*\*\*\*\*\*\*\*\*\*\*\*\*\*\*\*\*\*\*\*\*\*\*\*\*\* 1. As a review, we understand that the most common joins we will use are the following. +-----------------+ | LEFT +-------+---------+ | JOIN | INNER | | | | JOIN | RIGHT | +---------+-------+ JOIN | +-----------------+ 1.1. `INNER JOIN` calls the data shared in both tables. The data must be present in both table. All other data is ignored. 1.2. `LEFT JOIN` calls in the left table (called first) plus any related data found in the right table (second table). This means that the right table does not need to have corresponding data. In other words, if the right table does not have related data, nothing is returned (NULLs at the beginning of the dataset output). 1.2.1. As such, we can ask for all data in `AP1.Vendors` (main), not necessarily from `AP1.Invoices` (secondary). In this example, we are interested in all `AP1.Vendors` regardless of possible corresponding data in `AP1.Invoices`. In other words, some vendors might not have sales. \*\*\*\*\*\*\*\*\*\*\*\*\*\*\*\*\*\*\*\*\*\*\*\*\*\*\*\*\*\*\*\*\*\*\*\*\*\*\*\*\*\*\*\*\*\*\*\*\*\*\*\*\*\*\*\*\*\*\*\*\*\*\*\*\*\*\*\*\*\*\*\*\*\*\* \*/ -- main table called first -- (left) -- secondary table called -- second (right), always in -- groups of two (2) tables ON AP1.Vendors.VendorID = AP1.Invoices.VendorID; 1.3. `RIGHT JOIN` calls in the right table (called second) plus any related

...C\.ACE\.SQL\20211029.SF21SQL1001\SF21SQL1001\_20211118.sql 53 data found in the left table (first table). This means that the left 54 table does not need to have corresponding data. In other words, if the left table does not have related data, nothing is returned (NULLs 55 56 at the end of the dataset output). 57 58 1.3.1. As such, we can ask for all data in `AP1. Invoices` (main), not 59 necessarily from `AP1.Vendors` (secondary). In this example, we are interested in all `AP1. Invoices` regardless of possible 60 61 corresponding data in `AP1.Vendors`. In other words, some 62 invoices might not have vendor data. 63 64 65 SELECT \* 66 FROM AP1. Vendors -- secondary table called first 67  $\omega \equiv 0$ (left) 68 RIGHT JOIN AP1. Invoices -- main table called second 69 (right), always in groups  $\sim$   $\sim$  . 70 of two (2) tables  $\omega$   $\omega$  $71$ ON  $AP1$ . Vendors. VendorID =  $AP1$ . Invoices. VendorID; 72 73 1.4. On a personal note, `RIGHT JOIN` is a disorganized way to write code. 75 76 The example above could easily be called using `LEFT JOIN` ordering 77 the tables more appropriately. Note that the order of `VendorID` coming from `AP1. Invoices` and `AP1. Vendors. VendorID` makes no 78 79 difference.  $80<sub>0</sub>$ 81 82 SELECT \* -- main table called first 83 FROM AP1. Invoices  $--$  (left) 84 85 LEFT JOIN AP1. Vendors -- secondary table called 86 second (right), always in  $\omega = 1$ 87 groups of two (2) tables  $\sim$   $\sim$ 88 ON AP1. Invoices. VendorID =  $AP1$ . Vendors. VendorID; 89 90 2. Before we start creating and altering data objects, we have to understand 92 93 data types (how data is stored). These are the most often used data types. Refer to https://msdn.microsoft.com/en-us/library/ms187752.aspx for more  $94$ 95 information on data types in SQL Server. 96 97 2.1. INT  $-2^31$  ( $-2,147,483,648$ ) to  $2^31-1$  (2,147,483,647) 98 https://technet.microsoft.com/en-us/library/ms187745.aspx 99  $100$ 2.2. DECIMAL fixed precision and scale numbers... 101 10^38+1 through 10^38-1  $102$ https://msdn.microsoft.com/en-us/library/ms187746.aspx 103 instead of DOUBLE or FLOAT, indicating the whole value 104

 $.C \setminus ACE \setminus SQL \setminus 20211029.$ SF21SQL1001\SF21SQL1001\_20211118.sql 3

| 105        |               |                  |                  |                                                                          |
|------------|---------------|------------------|------------------|--------------------------------------------------------------------------|
|            |               |                  |                  | followed by the number of decimals where $pi(1,10)$ can hold             |
| 106        |               |                  |                  | 3.1415926536 but not 3.14159265359 for its eleven (11)                   |
| 107        |               | decimal spaces   |                  |                                                                          |
| 108        |               |                  |                  |                                                                          |
| 109        |               |                  |                  | 2.3. VARCHAR(n) 2^31-1 bytes (2 GB); variable-length, non-Unicode string |
| 110        |               | data, ASCII only |                  |                                                                          |
| 111        |               |                  |                  | https://technet.microsoft.com/en-us/library/ms176089.aspx                |
| 112        |               |                  |                  |                                                                          |
| 113        |               |                  |                  | not to be confused with NVARCHAR(n) -- variable-length,                  |
| 114        |               |                  |                  | 2^31-1 bytes (2 GB), Unicode string data, not part of most               |
| 115        |               |                  |                  | relational database management systems (RDBMS)                           |
| 116        |               |                  |                  | https://technet.microsoft.com/en-us/library/ms186939.aspx                |
| 117        |               |                  |                  |                                                                          |
| 118        | 2.4. DATE     | date             |                  |                                                                          |
| 119        |               |                  |                  | https://technet.microsoft.com/en-us/library/bb630352.aspx                |
| 120        |               |                  |                  |                                                                          |
| 121        | 2.5. TIME     | time             |                  |                                                                          |
| 122        |               |                  |                  | https://technet.microsoft.com/en-us/library/bb677243.aspx                |
| 123        |               |                  |                  |                                                                          |
| 124        | 2.6. DATETIME |                  |                  | defines a date that is combined with a time of day with                  |
| 125        |               |                  |                  | fractional seconds that is based on a 24-hour clock                      |
| 126        |               |                  |                  | https://technet.microsoft.com/en-us/library/ms187819.aspx                |
| 127        |               |                  |                  |                                                                          |
| 128        | 2.7. MONEY    |                  |                  | money, not part of most relational database management                   |
| 129        |               | systems (RDBMS)  |                  |                                                                          |
| 130        |               |                  |                  | https://technet.microsoft.com/en-us/library/ms179882.aspx                |
| 131        |               |                  |                  |                                                                          |
| 132        |               |                  |                  |                                                                          |
| 133        |               |                  |                  | 2.8. Conversion may only take place between data similar types.          |
|            |               |                  |                  |                                                                          |
| 134        |               |                  |                  |                                                                          |
| 135        |               |                  |                  | CONVERSION INPUT   CONVERSION OUTPUT                                     |
| 136        |               |                  |                  |                                                                          |
| 137        |               |                  |                  | INT to DECIMAL   no loss, decimal spaces added<br>$\Box$                 |
| 138        |               |                  |                  |                                                                          |
| 139        |               |                  |                  | DECIMAL to INT   possible loss of decimal                                |
| 140        |               |                  |                  | spaces; truncated, value not                                             |
| 141        |               |                  |                  | rounded                                                                  |
| 142        |               |                  |                  |                                                                          |
| 143        |               | DECIMAL          | to MONEY         | truncated/rounded to four                                                |
| 144        |               |                  |                  | decimal spaces; two decimal                                              |
| 145        |               |                  |                  | spaces shown                                                             |
| 146        |               |                  |                  |                                                                          |
| 147        |               | DATETIME to DATE |                  | date only; time dropped                                                  |
| 148        |               |                  |                  | _______________________________                                          |
| 149        |               |                  | DATETIME to TIME | time only; date dropped                                                  |
| 150        |               |                  |                  |                                                                          |
| 151        |               | <b>INT</b>       |                  | numeric data type loss;                                                  |
| 152        |               | <b>DECIMAL</b>   |                  | converted to text; no longer                                             |
| 153        |               |                  |                  | DATETIME to VARCHAR   can be used in mathematical                        |
| 154        |               | <b>DATE</b>      |                  | NVARCHAR equations as it is no longer a                                  |
| 155<br>156 |               | <b>TIME</b>      |                  | numeric value                                                            |

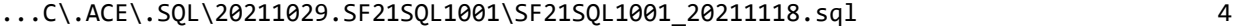

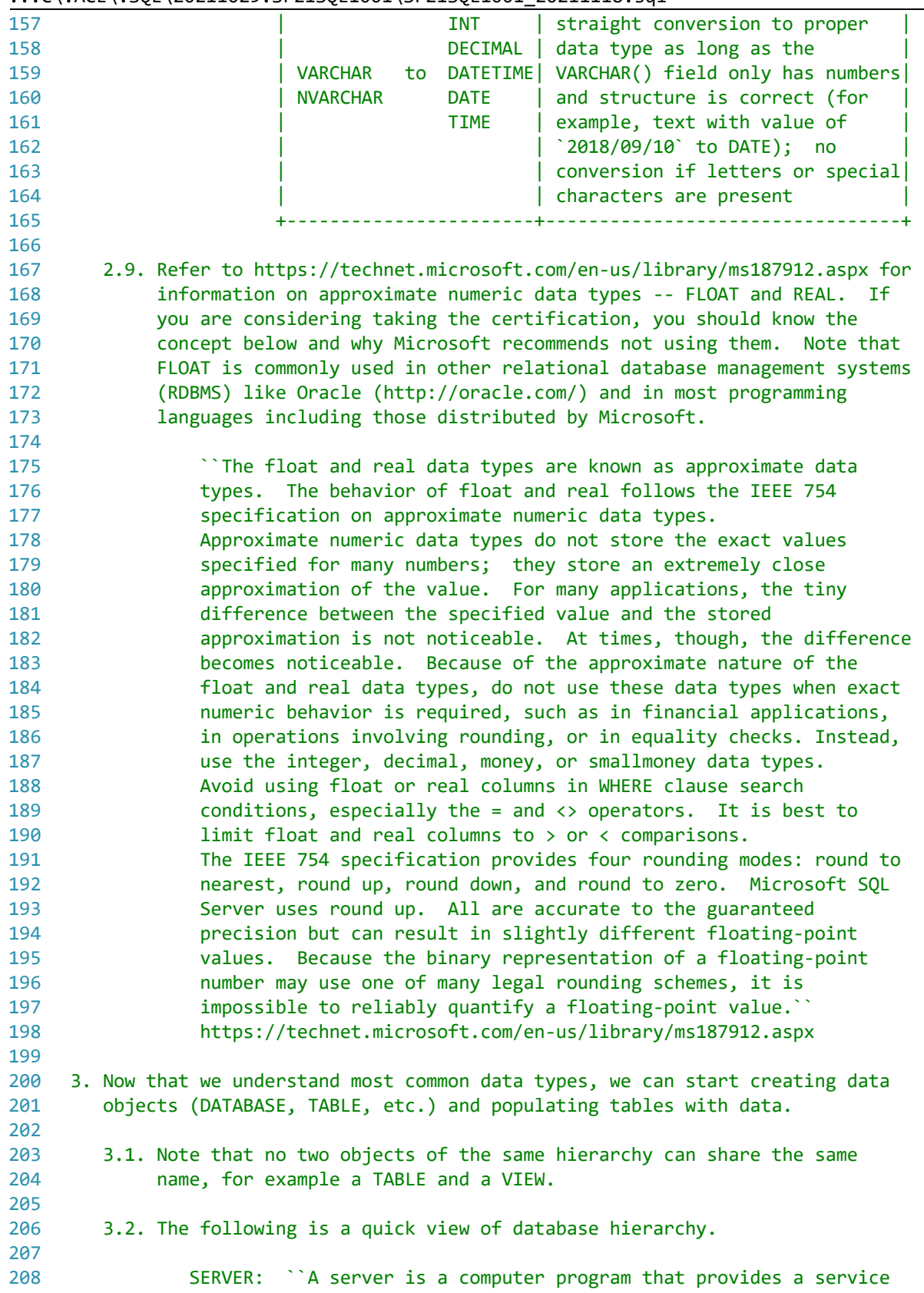

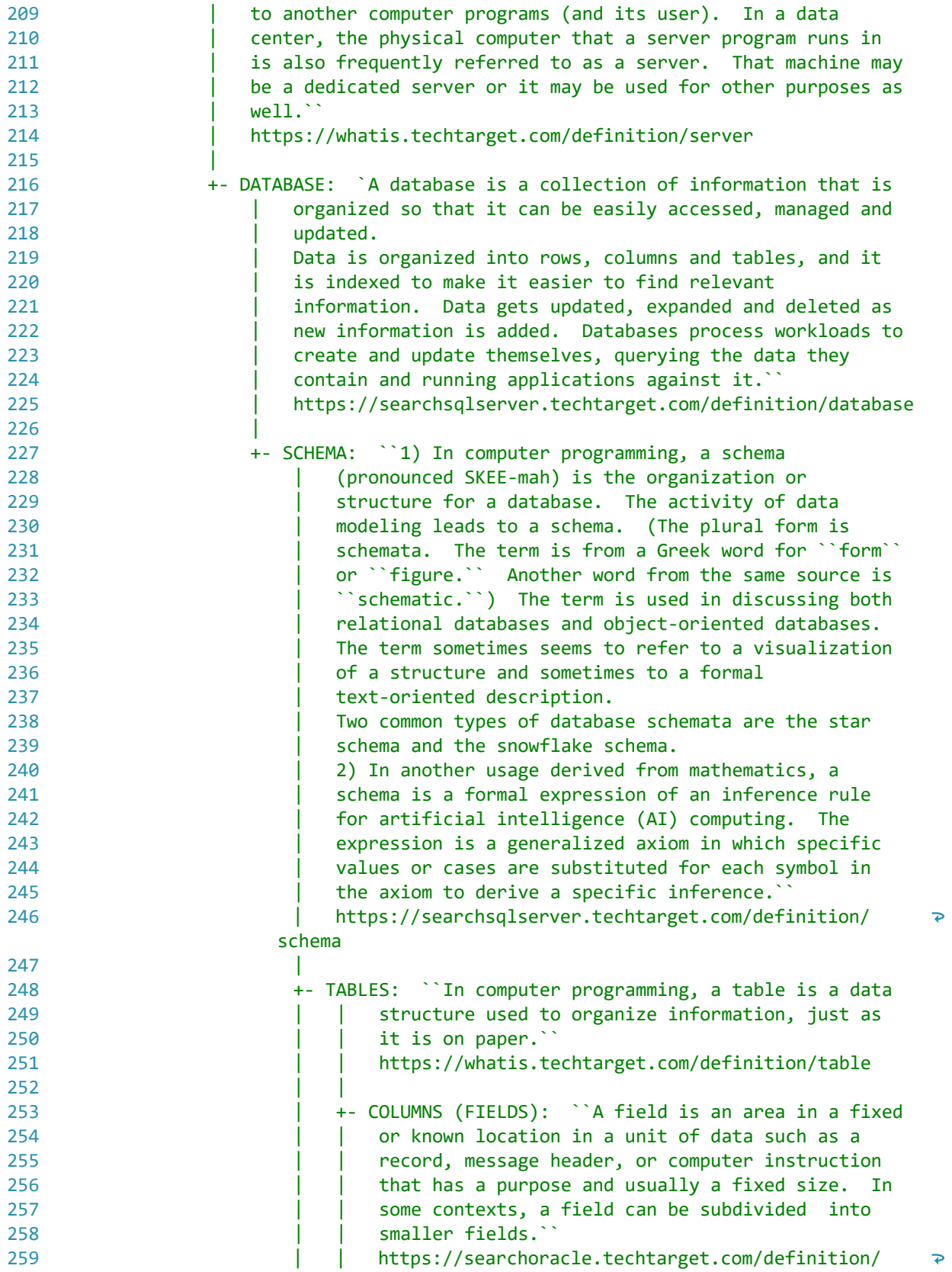

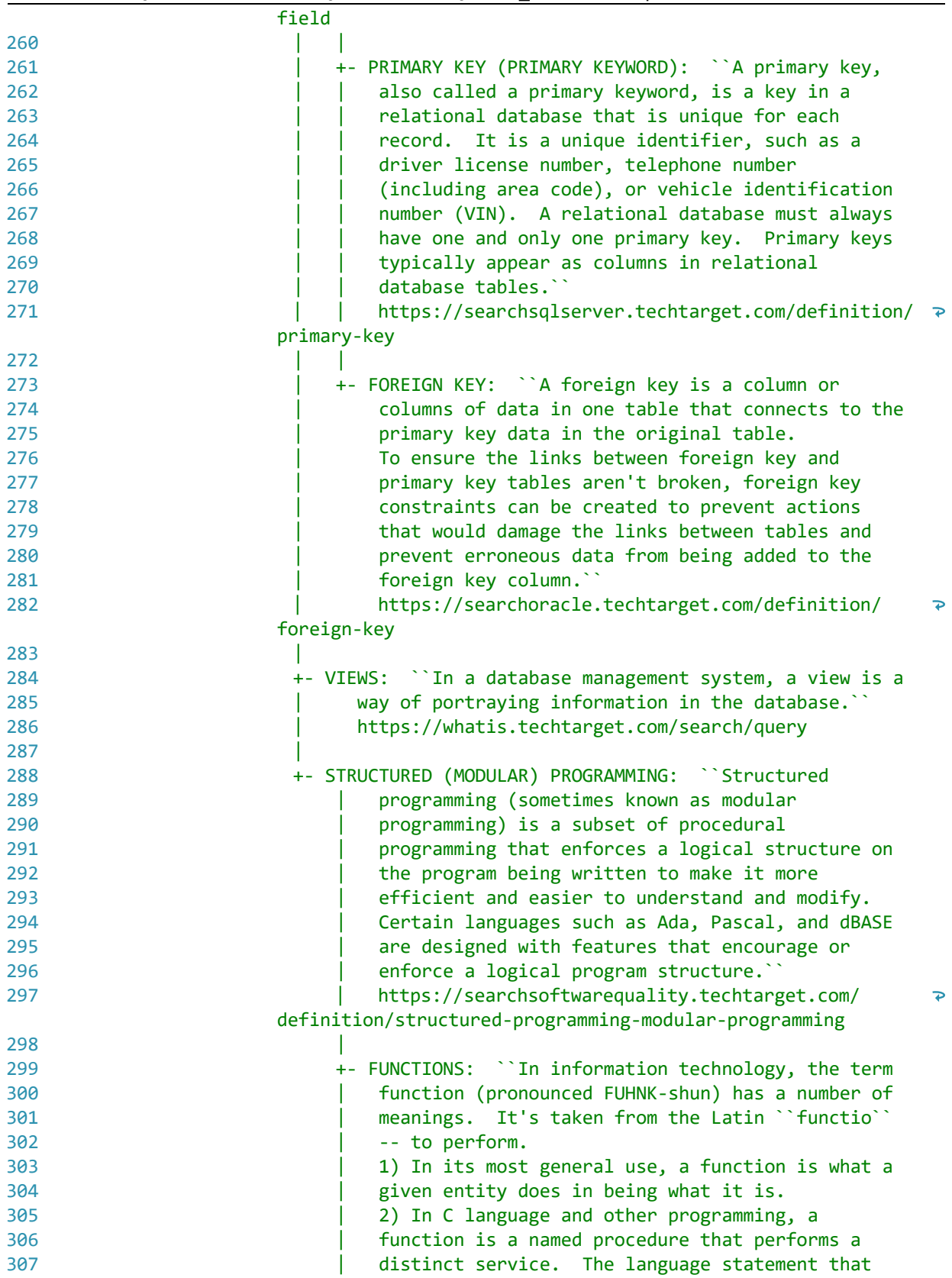

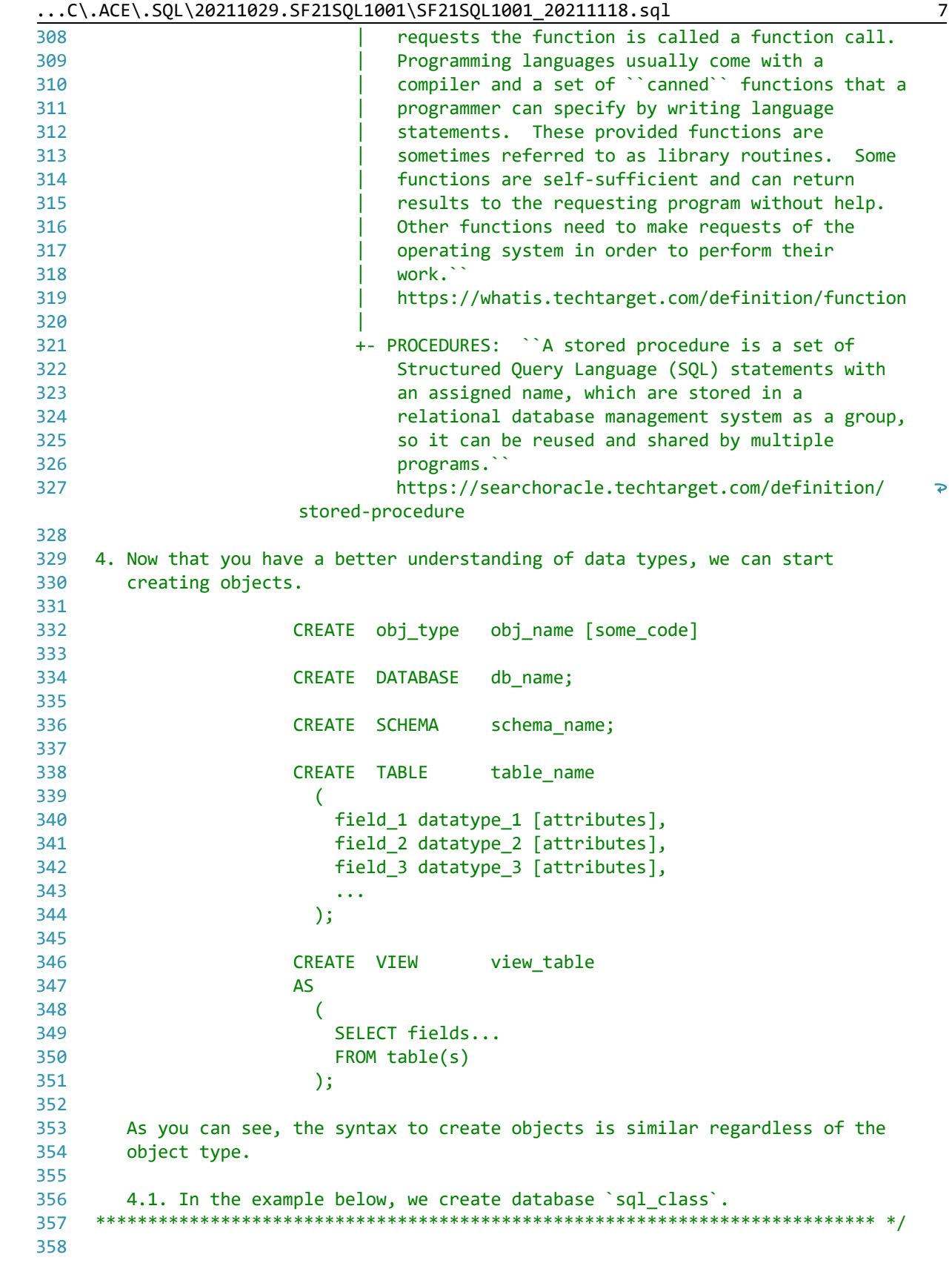

```
359 CREATE DATABASE sql_class;
360
361
363
         4.2. We then create schema `ace`, which must be called to be used when
               creating tables or other objects.
364
365
              4.1.1. There is no need to call the name of the schema when using the
366
367
                       SQL Server default schema `dbo` (database owner) -- not used in
368
                       this example.
      369
370
371 CREATE SCHEMA ace;
372
373
4.3. After creating the database (and the schema if needed), we can create
375
376
               the table.
377
                           CREATE TABLE table name
378
379
                           - 6
                             field1 data type [null|not null] [unique] [primary key],
380
381
                             field2 data type [null|not null],
382
                              \ddotsc383
                           \lambda384
385
386 CREATE TABLE ace.students (
                                                          -- 1. rule of thumb: table
387
                                                          -- names in plural
388
      student_id INT NULL,
                                                          -- 2. declared as INT; can
                                                          -- accept NULL (can have no
389
390
                                                                 value)
                                                          \Delta \Delta \sim 10^{-10}student_fname VARCHAR(50) NULL,
                                                          -- 3. declared as VARCHAR(50);
391
392
                                                          \frac{1}{2} \frac{1}{2} \frac{can accept NULL (can have
393
                                                                 no value)
                                                          \sim \sim-- 4. declared as VARCHAR(50);
394
       student lname VARCHAR(50) NULL,
395
                                                          \Delta \Delta \sim 10can accept NULL (can have
                                                          \omega = 1/2396
                                                                 no value)
                                                          -- 5. declared as VARCHAR(50);
397
       student_phone VARCHAR(15) NULL,
398
                                                          -- can accept NULL (can have
399
                                                           \Delta \Delta \sim 10^{-1}no value)
400
       student dob DATE NULL,
                                                           -- 6. declared as DATE
401
                                                           \omega \omegaDATETIME 10/12/2019 13:51
402
                                                           \omega \omega403
                                                                 DATE 10/12/2019
                                                           \omega = 1404
                                                                 TIME
                                                                           13:51
                                                           \omega \sim 1405
                                                           \omega \omega .
406
                                                           -- can accept NULL (can have
407
                                                           \omega = 1no value)
408
       record_date DATE NULL
                                                          -- 5. declared as DATE; when
409
                                                           -- record was created; can
                                                           \omega = 1 , \omega410
                                                                 accept NULL (can have no
```

```
...C\.ACE\.SQL\20211029.SF21SQL1001\SF21SQL1001_20211118.sql 9
411
412
413
414
415
416
417
418
419
420
421
422
423
424
INSERT INTO ace.students
425
VALUES (
426
427
428
429
430
431
432
433
434
435
436
437
438
439
440
441
442
443
444
445
446
447
448
449
450
451
452
453
454
455
456
/* ****************************************************************************
457
458
459
460
461
462
     -- value)
       );
    /* ****************************************************************************
         4.4. After creating table `students` in schema `ace`, we insert values for
             each column in the same order as the structure that we indicated in
             #4.3.
             4.4.1. If we do not have a value for a specific field, we can push an
                    empty string or NULL.
      *************************************************************************** */
       1,
       'Joe',
       'Smith',
       '555-123-4567',
       '1980/05/01',
    GETDATE() -1. built-in function to
                                                  -- retrieve system DATETIME
       ),
     \left( 2,
       'Mary',
       'Jones',
       '212-555-1000',
       '1983/05/16',
      GETDATE()
      ),
       (
       3,
       'Peter',
       'Johnson',
      NULL, -2 inserting empty strings
                                                  -- (``) or NULL since we
                                                  -- have no values for fields
                                                  -- to insert same number of
                                                  -- values as columns
       '06/01/1980',
       GETDATE()
       );
         4.5. In the example below, we insert only three (3) values.
             4.5.1. We call the the three (3) corresponding columns to indicate
                    which value goes where.
             4.5.2. We do not need to call columns in order as long order as long
```

```
463
464
465
466
467
INSERT INTO ace.students (
468
469
470
471
472
473
VALUES (
474
475
476
477
478
479
480
481
482
483
484
485
486
487
488
489
490
491
492
493
494
495
496
497
498
499
500
501
502
503
504
505
506
INSERT INTO ace.students
507
VALUES (
508
509
510
511
512
513
514
                         as values are pushed in the same order (value 1 in field 1,
                         value 2 in field 2, value 3 in field 3 and value 7 in field 7).
       *************************************************************************** */
     student_id, the contract of the contract of the contract of the contract of the contract of the contract of the contract of the contract of the contract of the contract of the contract of the contract of the contract of th
       student fname, the columns; the columns; the columns; the columns; the columns; the columns; the columns; the columns; the columns; the columns; the columns; the columns; the columns; the columns; the columns; the columns;
       student lname, the student lname, the student indicating which four (4)
       record date experience of the columns of the columns of the columns
       )4, the contract of the contract of the contract of the contract of the contract of the contract of the contract of the contract of the contract of the contract of the contract of the contract of the contract of the contrac
       'Smith', \qquad \qquad \qquad \qquad \qquad \qquad \qquad \qquad \text{columns 'student_id',} 'Tom', -- `student_fname`,
       GETDATE() - `student_lname` and
       ); economic record_date` receiving
                                                             -- value from `GETDATE()`
     /* ****************************************************************************
           4.6. In the example below, we insert row 6 before 5.
                4.6.1. The values in `student_id` (the row identifier) are unique, but
                         they do not need to be in order.
                4.6.2. If you need to insert values in `student_id` automatically in
                        incremental order, you would need to use \text{IDENTIFY}(1,1) as
                         part of the table structure. The first integer indicates that
                         the first value as 1. The second integer indicates that the
                         value is incremented by 1. Refer to
                         https://www.w3schools.com/sql/sql_autoincrement.asp for more
                         information.
                             CREATE TABLE ace.students (
                               student id INT NOT NULL IDENTITY(1, 1) PRIMARY KEY,
                               student fname VARCHAR(50) NULL,
                               student_lname VARCHAR(50) NULL,
                               student phone VARCHAR(15) NULL,
                                student_dob DATE NULL,
                               record_date DATE NULL
     \hspace{1.5cm}); \hspace{1.5cm} *************************************************************************** */
      6,
        'John',
        'Scott',
         '', -- 1. inserting empty strings
                                                            -- (``) or NULL since we
                                                              -- have no values for fields
                                                              -- to insert same number of
```
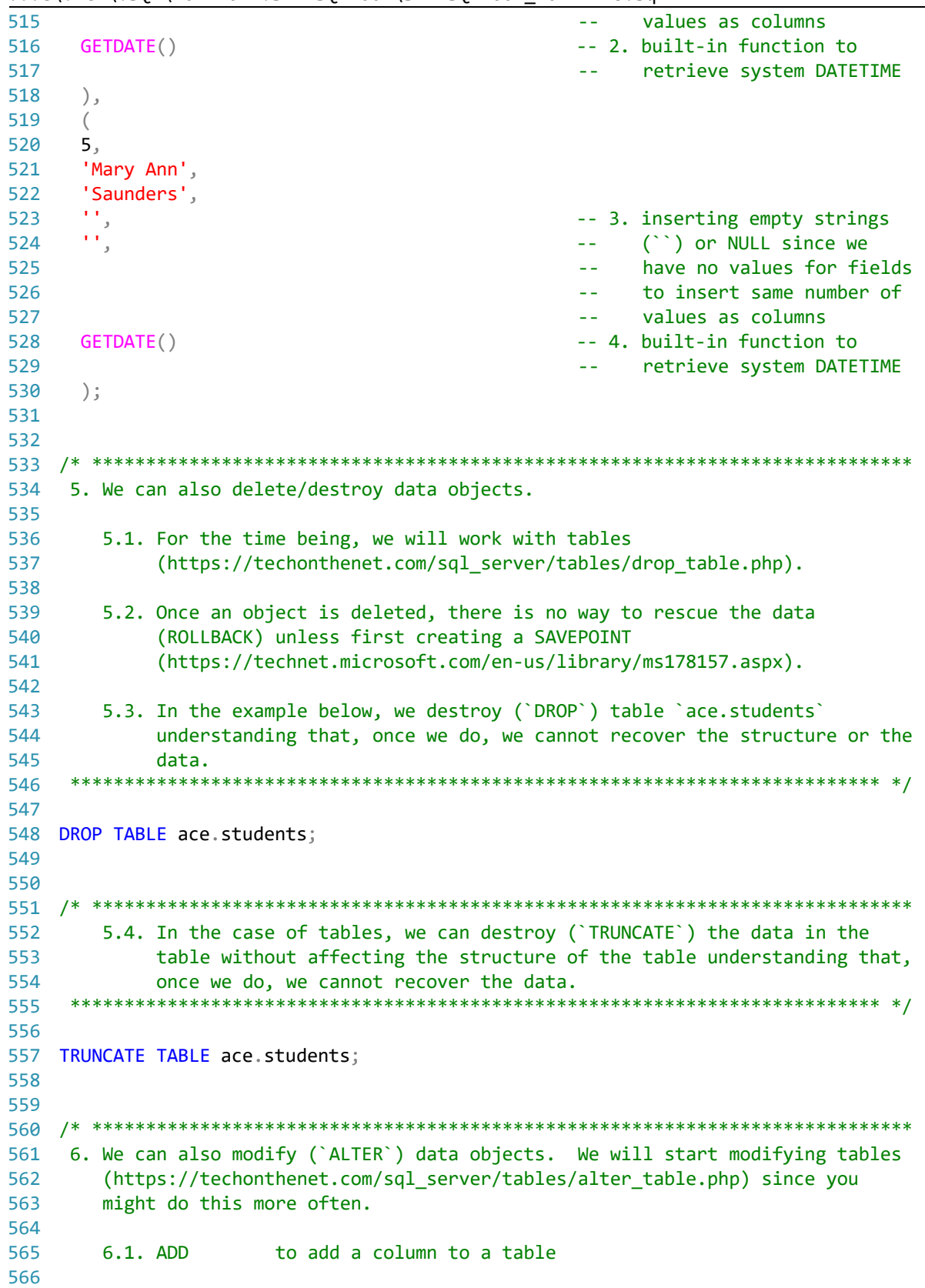

 $\ldots$ C\.ACE\.SQL\20211029.SF21SQL1001\SF21SQL1001\_20211118.sql

 $11$ 

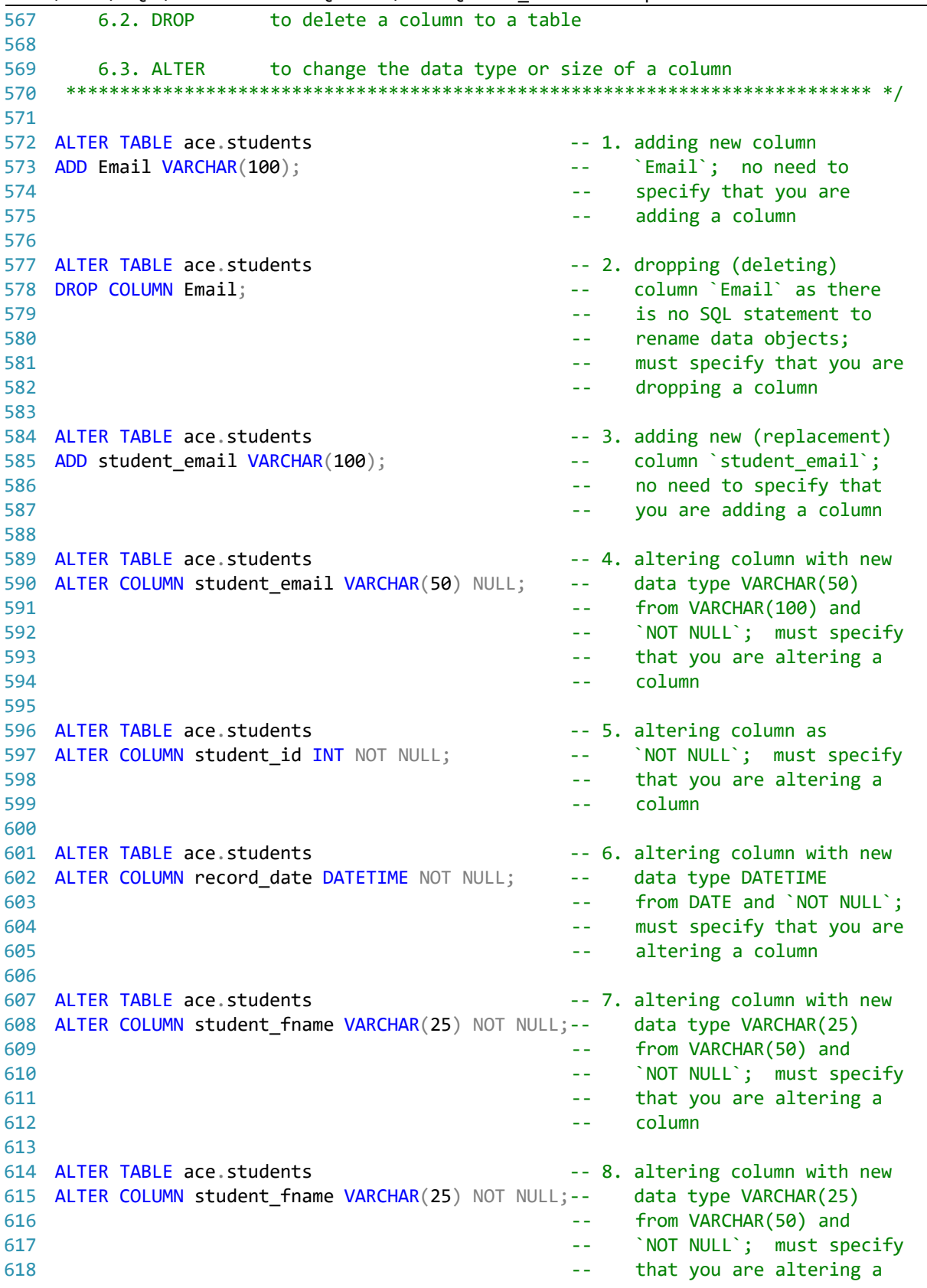

 $\dots$ C\.ACE\.SQL\20211029.SF21SQL1001\SF21SQL1001\_20211118.sql 12

619 column 620 621 ALTER TABLE ace.students -- 9. altering column with new 622 ALTER COLUMN student\_id VARCHAR(5);  $\omega$   $\omega$ data type VARCHAR(5) from 623 INT; no error during  $\omega$   $\omega$ 624 conversion; must specify  $\sim$   $\sim$ 625 that you are altering a  $\omega$   $\omega$ 626 column  $\sim$   $\sim$ 627 628 ALTER TABLE ace.students -- 10. altering column back to 629 ALTER COLUMN student\_id INT NOT NULL; data type INT from  $\omega$   $\omega$ VARCHAR(5); no error 630 ÷, 631 during conversion; must  $=$   $-$ 632  $\omega$   $\omega$ specify that you are 633 altering a column  $\sim$   $\sim$ 634 635 ALTER TABLE ace.students -- 11. trying to alter column 636 ALTER COLUMN student fname FLOAT; to data type FLOAT from  $\omega$   $\omega$  . 637  $\sim$   $\sim$ VARCHAR(25); conversion failure due to format 638  $\sim$   $\sim$ 639 incompatibility (letters  $\sim$   $\sim$ 640 to numbers)  $\sim$   $\sim$ 641 642 7. We can use `UPDATE` to write new values into an existing row. 644 645 646 7.1. In the example below, we UPDATE the value of column `student\_phone` 647 passing value `No Number` where there is no value (`IS NULL`) or there is an empty space  $($   $)$ 648 649 650 651 UPDATE ace.students 652 SET student\_phone = 'No Number' 653 WHERE student phone IS NULL 654 OR student phone =  $'$ ; 655 656 7.2. In the example below, we UPDATE the value of column `student email` 658 passing the value of the concatenation of `student\_fname` and 659 `student\_lname` with a period (`.`) between the two columns -- for 660 661 example, `john.smith@example.com` for `student\_fname` with value of 'John' and 'student\_lname' with value of 'Smith'. 662 663 664 665 UPDATE ace.students 666 SET student\_email = LOWER(CONCAT ( 667 student\_fname, 668 ٠., student lname, 669 670 '@example.com'

 $\ldots$ C\.ACE\.SQL\20211029.SF21SQL1001\SF21SQL1001 20211118.sql

13

```
671
       ));
672
673
675
      7.3. In the example below, we UPDATE column `record_date` where the field
676
         is NULL or has an empty space ('') with value from 'GETDATE()'.677
678
679 UPDATE ace.students
680 SET record_date = GETDATE()
681 WHERE record_date IS NULL
    OR record_date = ';
682
683
684
686
      7.4. In the example below, we can UPDATE `student_dob` to `1980/01/23`
         where `student_id` is `1`.
687
   688
689
690 UPDATE ace.students
691 SET student_dob = '1980/01/23'
692 WHERE student id = 1;
693
694
696
   8. In the example below, we use `TRUNCATE` to delete all data from table
697
      `ace.students` without dropping (destroying) the table.
    698
699
700 TRUNCATE TABLE ace.students;
701
702
704
   9. Since there is no copy statements in SQL, we are limited to the vendor
705
      extensions (vendor-specific SQL).
706
707
      9.1. When working with some vendors like Oracle, we can CREATE a new table
708
         from a query on another table.
709
                 CREATE TABLE new table
710
711
                AS
712
                  \overline{ }SELECT field1, field2 ...
713
714
                   FROM old_table
715
                  \lambda716
717
      9.2. In SQL Server, we use `INTO`.
718
719
                 SELECT field1, field2 ...
720
                  INTO new_table
721
                 FROM old table
722
```
...C\.ACE\.SQL\20211029.SF21SQL1001\SF21SQL1001\_20211118.sql 15

723 724 725 726 727 728 729 730 731 732 733 734 735 736 **SELECT** \* 737 738 INTO ace.students2 739 740 FROM ace.students; 741 742 743 /\* \*\*\*\*\*\*\*\*\*\*\*\*\*\*\*\*\*\*\*\*\*\*\*\*\*\*\*\*\*\*\*\*\*\*\*\*\*\*\*\*\*\*\*\*\*\*\*\*\*\*\*\*\*\*\*\*\*\*\*\*\*\*\*\*\*\*\*\*\*\*\*\*\*\*\*\* 744 745 746 747 748 749 750 751 752 753 754 755 756 SELECT AP1.ContactUpdates.VendorID, 757 758 759 760 761 762 763 764 765 766 767 768 769 770 771 772 773 774 9.3. In the example below, we push the output of the query to retrieve all values from table `ace.students` into `ace.students2`. SELECT field1, field2 ... INTO new\_table FROM old table1 INNER|LEFT|RIGHT JOIN old\_table2 ON old table1.common field1 = old table2.common field1... 9.3.1. A view (http://searchsqlserver.techtarget.com/definition/view) is a better option, which we will cover on the next class. \*\*\*\*\*\*\*\*\*\*\*\*\*\*\*\*\*\*\*\*\*\*\*\*\*\*\*\*\*\*\*\*\*\*\*\*\*\*\*\*\*\*\*\*\*\*\*\*\*\*\*\*\*\*\*\*\*\*\*\*\*\*\*\*\*\*\*\*\*\*\*\*\*\*\* \*/ -- 1. selecting all values -- from `ace.students` -- 2. creating the new table -- `ace.students2` -- 3. from table `ace.students` 10. LAB #5 Write a query 10.1. to call all columns and values shared by tables `AP1.ContactUpdates` and `AP1.Vendors` (`INNER JOIN`), 10.2. retrieving only rows with `AP1.Vendors.VendorState` with values of `NY`, `NJ` and `CA` 10.3. using `CASE` to replace `NY` to `New York`, `NJ` to `New Jersey`, `CA` to `California` and any other value to `Other` 10.4. ordered first by `AP1.Vendors.VendorState` and then by `AP1.Vendors.VendorID`. \*\*\*\*\*\*\*\*\*\*\*\*\*\*\*\*\*\*\*\*\*\*\*\*\*\*\*\*\*\*\*\*\*\*\*\*\*\*\*\*\*\*\*\*\*\*\*\*\*\*\*\*\*\*\*\*\*\*\*\*\*\*\*\*\*\*\*\*\*\*\*\*\*\*\* \*/ AP1.ContactUpdates.LastName, AP1.ContactUpdates.FirstName, -- AP1.Vendors.VendorID AS Expr1, -- 1. duplicate column name -- commented out AP1.Vendors.VendorName, AP1.Vendors.VendorAddress1, AP1.Vendors.VendorAddress2, AP1.Vendors.VendorCity, CASE **CASE CASE CASE CASE CASE CASE CASE CASE CASE CASE CASE CASE** WHEN  $AP1.$  Vendors. VendorState = 'NY'  $-2.1.$  checking for value THEN 'New York' THEN and return -- value `New York` WHEN AP1.Vendors.VendorState = 'NJ' -- 2.2. checking for value THEN 'New Jersey' and the same of the set of the set of the set of the set of the set of the set of the set of the set of the set of the set of the set of the set of the set of the set of the set of the set of the set of t -- value `New Jersey` WHEN AP1. Vendors. VendorState = 'CA' -- 2.3. checking for value THEN 'California' and the state of the state of the state of the state of the state of the state of the state o -- value `California`

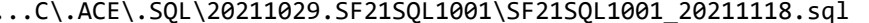

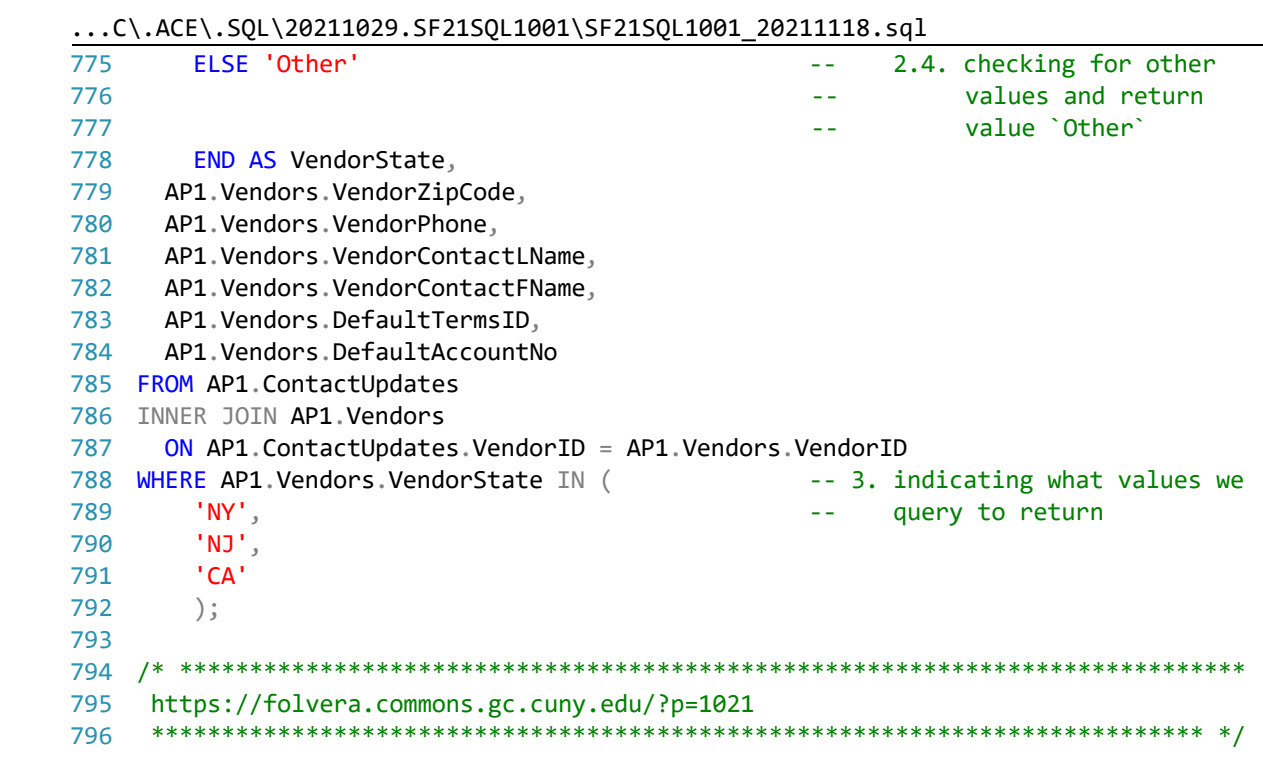